wertzuiopőúasdfghjkléáűíyxcvbnmrt yuiopasdfghjklzxcvbnmqwertzuiopő úasdfghjkléáűíyxcvbnmqwertzuiopőú asdfghjk Döntéstámogatás az üzleti viopőúa sdfghjkl**ésénétésén kisetéréban.**<br>Kiselétésének kiselétésének az az a kiseletett a kiseltett egy a kiseltett a kiseltett a kiseltett a kiseltett dfghjklél<sup>pöntéstámogató rendszerek Féléves beadandó</sup> bpőúasd fghjkléá $\left| \begin{array}{cc} \text{Ujvári Gergő Péter} \end{array} \right|$ szférában. Óbuda Egyetem Neumann János Informatikai Kar Döntéstámogató rendszerek Féléves beadandó 2013.12.02. Ujvári Gergő Péter

ghjkléáűíyxcvbnmqwertzuiopőúasdfg hjkléáűíyxcvbnmqwertzuiopőúasdfgh jkléáűíyxcvbnmqwertzuiopőúasdfghj kléáűíyxcvbnmqwertzuiopőúasdfghjk léáűíyxcvbnmqwertzuiopőúasdfghjkl éáűíyxcvbnmqwertzuiopőúasdfghjklé áűíyxcvbnmrtyuiopasdfghjklzxcvbnm qwertzuiopőúasdfghjkléáűíyxcvbnmq wertzuiopőúasdfghjkléáűíyxcvbnmq wertzuiopőúasdfghjkléáűíyxcvbnr

## Bevezető

A téma iránti személyes érdeklődésem onnan ered, hogy eddigi egyetemi és gimnáziumi éveim során nagyon sok üzletemberrel, egyéni vállalkozóval és több kisebb vállalat vezetőjével is találkoztam, beszélgettem és dolgoztam. Ez a pár év és a rengeteg átbeszélgetett óra alatt sikerült kialakítanom magamban egy képet az ilyen emberekről, akikben van mersz és vágy arra, hogy alapítsanak, menedzseljenek és vezessék az ő "kis" vállalkozásukat, mert akikkel én beszéltem, azok mind egytől egyig kicsiben kezdték, de némelyiknek sikerült naggyá válni. Sajnos már nem emlékszem ki mondta nekem, de ezt a mondatot egy életre megjegyeztem: " Egy JÓ vállalkozáshoz nem elég csak egy ötlet, az csak 10%, a többi… igen a többi, az bizony munka és verejték!"

A dolgozatom nagyrészt a KKV (kis- és középvállalkozások) szektor bemutatásával, innovációs lehetőségeivel és az itt megjelenő döntéstámogató rendszerek elemzéséről és személyes tapasztalataimról fog szólni, de megemlítem a nagy vállalati szektor előnyeit, hátrányait és az itt megtalálható rendszerekről is lesz szó.

De mielőtt ezekbe a témákba nagyon elmerülnék, készítek egy általános bemutatást arról, hogy tulajdonképpen mi is az a döntéstámogató rendszer és hogy segítheti elő a vállalkozásunk vagy vállalatunk előbbre jutását és milyen előnyt jelent a versenytársakkal szemben.

## Döntéstámogató rendszer

A döntéstámogató rendszereket kezdetben úgy definiálták, mint olyan számítógép alapú rendszerek, amelyek segítik a döntéshozás folyamatát

.Később ez a definíció kiegészült az interaktivitás hangsúlyozásával és az adatbázis illetve a modellek használatával, mint jellemzőkkel. Eszerint a döntéstámogató rendszer egy interaktív, számítógép alapú rendszer mely adatbázisok és modellek felhasználásával segíti a döntéshozókat a nem jól strukturált problémák megoldásában. (Nem jó strukturáltnak nevezünk egy problémát, ha nem ismerjük annak összes megoldási alternatíváit és az egyes alternatívák értékét, egymáshoz viszonyított preferenciáit)

Nagyon fontos a fenti definícióban a nem jól strukturált problémák megjelenése. A 80-as években ugyanis a döntéstámogató rendszerek kifejezetten egy-egy jól strukturált döntési probléma megoldására kifejlesztett, egyedi fejlesztésű célalkalmazások voltak. Később az adattárházak, de főleg az OLAP adat báziskezelők és az adatbányászat térnyerésével a döntéstámogató rendszerek elvesztették célalkalmazás jellegüket és mára már egy általános célú döntés elő készítési, döntéstámogatási eszközként említjük őket.[2]

#### **Mi a célja?**

A definícióból is adódik a rendszer célja: különböző döntések meghozatalához szolgáltasson elegendő információt és segítse a felhasználót a helyes döntés meghozatalához.

#### **A fejl**ő**dése során mik voltak a kritikus mérföldkövek és milyen rendszerek keletkeztek**?

- 1. az 1960-as években az ismétlődő riportok létrehozása jelentette az adatorientált döntéstámogató rendszerek első lépcsőjét. Angolul: Management Information System volt ekkor a neve. A rendszerek végfelhasználói mindig a legmagasabb szintű vezetők voltak. Az első úttörők a Carnegie Institute of Technology munkatársai Peter Keen és Charles Stabell voltak
- 2. 1971-ben jelent meg a terület dinamikus fejlődését elindító könyv, a Management Decision Systems: Computer-Based Support for Decision Making.
- 3. 1977-ben rendezték meg az első tudományos konferenciákat a témában
- 4. 1979-ben Executive Support Systems lett a neve
- 5. 1982-ben Ralph Sprague és Eric Carlson s könyve a "Building Effective Decision Support Systems" dolgozta ki elméletileg az adatorientált döntéstámogató rendszerek szoftvertechnológia alapjait.
- 6. Az 1990-es években, két fontos személy, Bill Inmon (az adattárházak atyja) és Ralph Kimball (a DSS doktora) kidolgozta egymástól függetlenül, más módszertan és látásmód alapján a relációs adatbázisok elméletén alapuló, gyakorlatban is jól alkalmazható döntéstámogató rendszer felépítésének elvét, amelyet ma is alkalmazunk. A két módszer az elnevezéseken túl kisebb működési eltéréseket is alkalmaz, mindkettő jól használható.
- 7. 1994-ben jelent meg az OLAP, amely új lendületet vitt a döntéstámogató rendszerek fejlődésébe.
- 8. 1995-ben épült meg az első kereskedelmi célú, weborientált adatorientált döntéstámogató rendszer.
- 9. 1999-ben adták át Magyarországon az első nagyméretű adatorientált döntéstámogató rendszert a Magyar Telekom számára.[1]

### **Döntéstámogató rendszerek a vállalati szektorban**

Ahogy Sir Francis Bacon mondta: "**a tudás hatalom**"! Ez a kijelentése adja az üzleti szféra magját, hisz a megfelelő információkkal, elemzésekkel, kimutatásokkal és nem mellesleg üzleti pletykákkal felvértezve szállhatunk szembe versenytársainkkal az adott szektorban a **numero uno** címért.

A vállalati szektor döntéstámogató rendszerei abban segítenek a vállalat vezetőinek, középvezetőinek és alkalmazottjainak, hogy a megfelelő időben a legtöbb konzisztens adat álljon rendelkezésünkre, ha egy fontos döntés előtt állnak, mely kihathat a vállalat jövőére, az adott részleg megítélésére és karrierünkre egyaránt. A vezetői dashboardok ("műszerfalak") célja az, hogy információszolgáltatás révén azonnali döntéseket hozhassunk. Ezt elősegítendő, számos adat, statisztika összegzett formája áll a rendelkezésre, mérőszámok és teljesítménymutatók (key performance indicator, KPI) formájában. Innen származik az elnevezés is: a gépkocsik műszerfalának funkcióját ülteti át vállalati döntéshozási rendszerbe a megoldás. Utóbbi esetben nem az elfogyasztott üzemanyag és az aktuális sebesség kerül kijelzésre, de ugyanúgy szembesülünk azzal, hogy milyen úton megyünk és hogyan jutottunk el idáig. Ahogy a kocsi műszerfalán villogó lámpák figyelmeztetnek a behúzva maradt kézifékre vagy a motorhibára, úgy a vezetői dashboardok is rendelkeznek a kritikus helyzeteket (előre) jelző indikátorokkal. Ha átgondolt feltételeknek megfelelően létrehozott rendszert használunk, akkor hatékony eszközt kapunk az üzleti információs folyamatok áttekintéséhez.[3]

### **Magyar Posta dashboard**

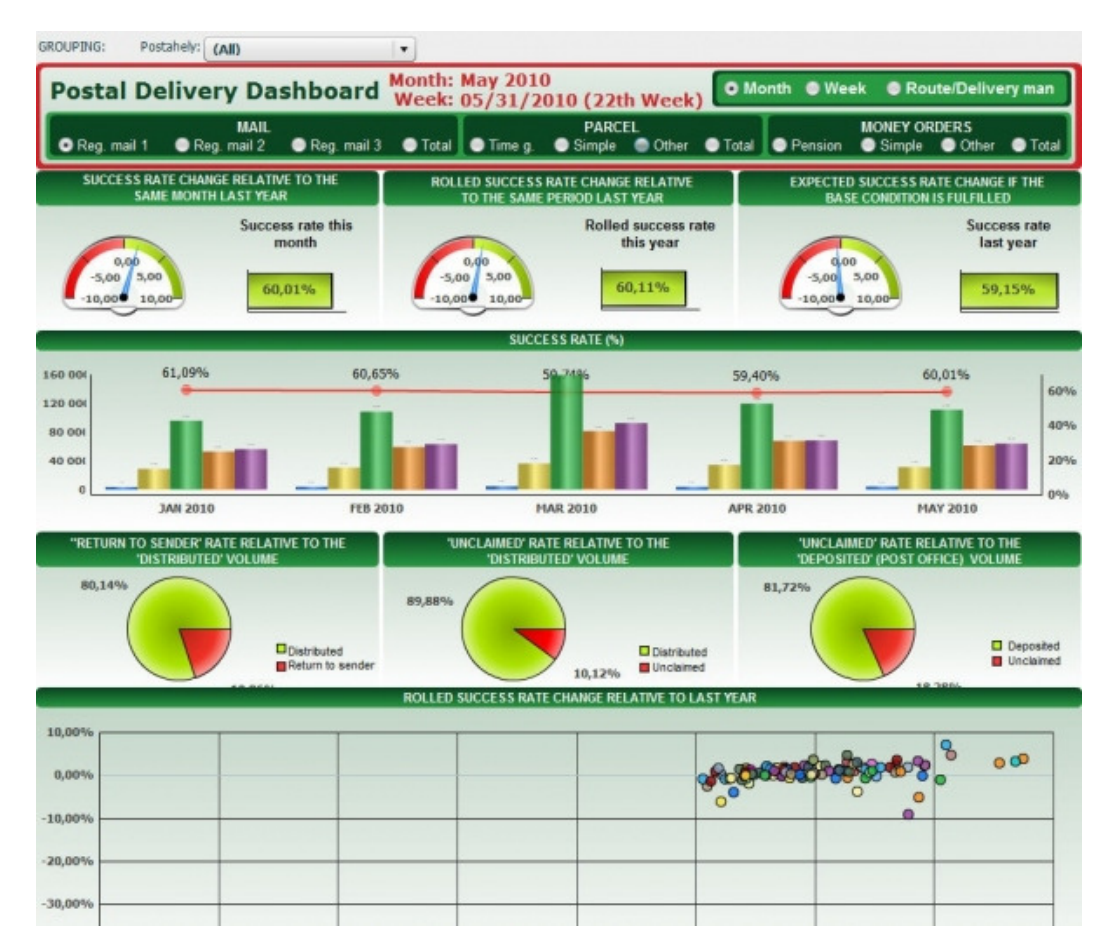

#### **1**. ábra

 $\overline{\phantom{a}}$ 

A Magyar Posta Zrt. a MicroStrategy Üzleti Intelligencia megoldását választotta. Ez azt jelenteti, hogy a vállalat rájött, hogy szüksége van egy modern döntéstámogató rendszerre melyet a BiXPERT céggel közösen fejlesztettek ki. Ennek alappilléreként létre kellett hozni egy PTDW rendszert (Posta Technológiai Adattárház) és az erre épülő elemző, jelentéskészítő Front-end alkalmazást. Mindezek előtt kialakított egy Back-end oldalt amely az IPH (Integrált Posta Hálózat) volt. Miután létre jött a Back-end és Front end alkalmazás neki állhattak a felhasználói felületnek, melyen keresztül a felhasználók és a postai dolgozók juthatnak hozzá információkhoz, riportokhoz, elemzésekhez, melyet a MicroStrategy erre szolgáló modulja a Narrowcast Server állít elő és publikál az adott dokumentumtárban. Továbbá mintegy 70 felhasználó (postai elemző/üzleti elemző/postai dolgozó) fér hozzá a MicroStrategy-vel előállított jelentésekhez a MicroStrategy Web-es felületeinek valamelyikén keresztül.

Miután kis bepillantást nyújtottam a MicroStrategy Üzleti Intelligencia megoldásába és abba, hogy milyen nagy cégek választották őket, nézzük meg most, hogy annak ingyenes verziója mit is kínál nekünk.<sup>1</sup> Itt megragadnám az alkalmat, hogy eloszlassak egy igen durva kételyt a döntéstámogató rendszerről, miszerint az ilyen rendszerek egytől egyig megfizethetetlen összegekben mérhetnek. A

<sup>&</sup>lt;sup>1</sup> Az ingyenes verziót letölthetjük a http://www.bixpert.hu oldalról.

mai informatika gyorsan fejlődő világában, ha az ember tájékozott -és itt megint előjön "a tudás hatalom" kijelentés- nagyon sok pénzt takaríthat meg kezdő vagy már befutott cégvezetőként.

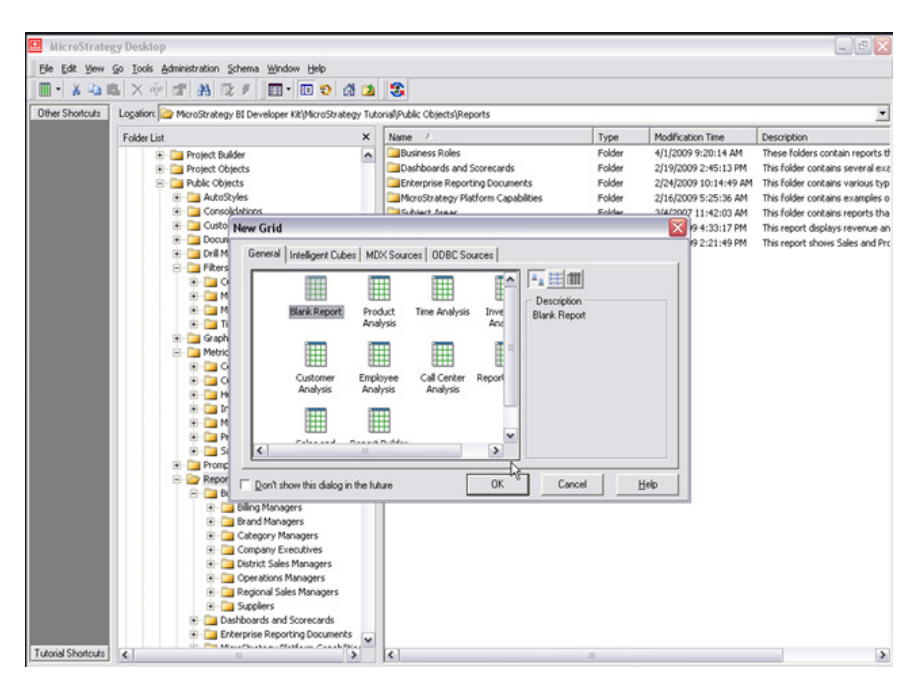

## **2**. ábra

Úgy tölthetjük le a szoftvert, hogy regisztrálunk az oldalon. Mielőtt belemennék, a szoftver elemzésébe nézzük is meg, hogy mit kapunk az ingyenes változatban:

- Több mint 100 MicroStrategy Reporting Suite nevesített licenc 1 CPU-s limittel (MicroStrategy Intelligence Server és MicroStrategy Web Reporter)
- 2-2 nevesített licenc fejlesztői eszközökre: MicroStrategy Desktop és a MicroStrategy Architect
- A teljes MicroStrategy végfelhasználói élményhez 2-2 nevesített licenc az alábbi termékekre:MicroStrategy Web Analyst és Professional, MicroStrategy Mobile, MicroStrategy Office, MicroStrategy Report Services, MicroStrategy Distribution Services és a MicroStrategy OLAP Services

A tartalma elsőre elég meggyőző és a support, az online oktatások is nagyon profi cégre vall. Sajnos azonban az, hogy a programba beleássam, magam elmaradt, mert nem kaptam free liszenszet a dolgozat határidején belül.

A MicroStrategy mellett bemutatnék még egy rendszert, ami a vállalati informatika egyik nagyágyújától SAP-től ered, ez a BussinessObjects Dashboard. A termék drag&drop rendszerének köszönhetően interaktív, személyre szabott elemzések hozhatók létre, melyek élő kapcsolatban állnak az adott vállalat adatbázisaival, adattárházaival, mint például - de nem kizárólag - az SAP NetWeaver Business Warehouse-zal. A felhasználó számára lehetőség nyílik adatbányászatra, a kinyert eredmények közötti navigálásra, módosításra és egyéb beavatkozásra. A rendszer képes aggregát tartalmakat nyújtani különböző forrásokból, úgymint Internet, file-szerverek és dokumentumtárolók.

A felhasználói felület multi-tabos lett, és micsoda meglepetés, az első ikon nem más rajta, mint a BEx Web Applications. Ezzel is azt sugallia az SAP, hogy ez a SAP R3/BW BI frontendie. A felületen egyébként minden legyen ott, ami elemzés. Ideiglenesen a standard riportok lehetnek Web Inteligenceben WebI-ben, de a későbbi verziókban úgyis lemossuk a WebI-t, pontosabban az Analysis-ba beleépítjük a relációs riportolást is.

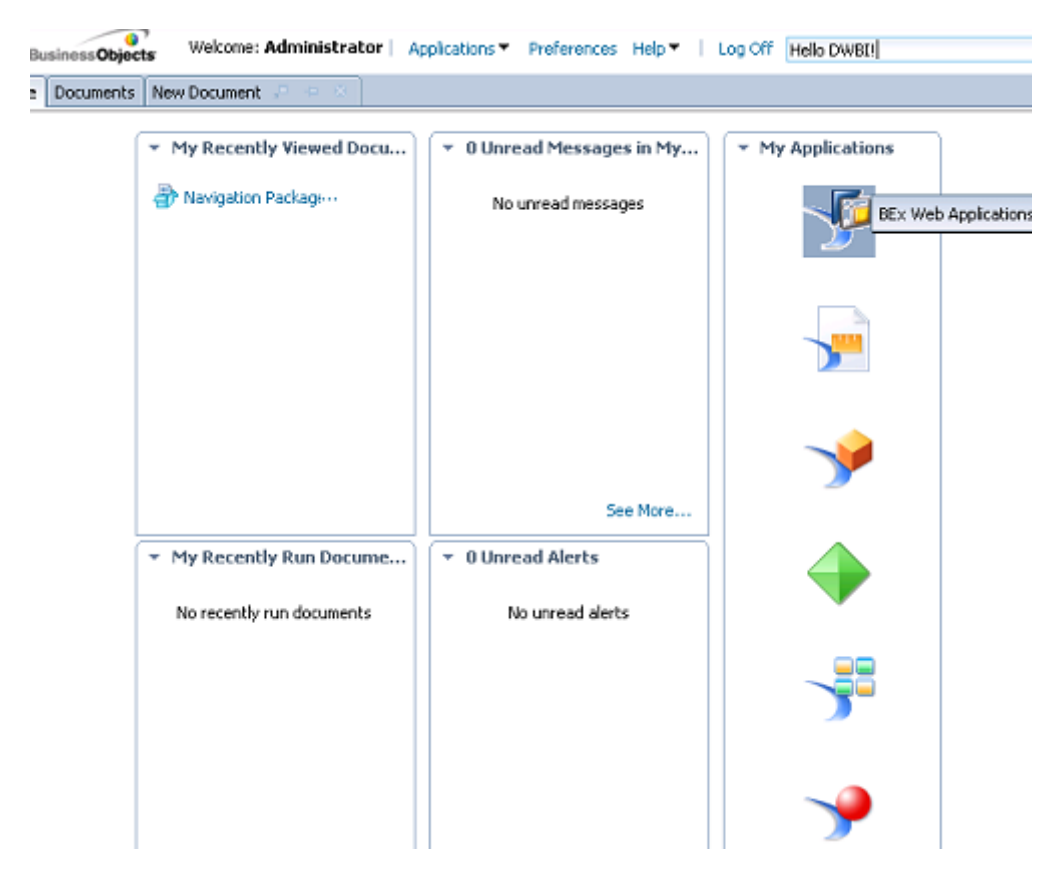

#### 3. ábra

 $\overline{\phantom{a}}$ 

Az új Web Intelligence egyébként átlátható, és többet is tud (végre, 2011-ben már tudunk szűrni a measure-k értékére is), öröm használni. A multitabos portálnak köszönhetően több riportot is tudunk egyszerre szerkeszteni, elemezni. Kulturált lett, és szükséges hozzá egy felhasználói tréning.

A LifeCycle Management immáron bekerült az eszközbe, mint hivatalos change control és verziókövető. A háttérben egyébként egy subversion (SVN) repository van továbbra is, azonban ez a verzió már képes együtt működni a CTS-el (amely a SAP R3 transport mechanizmusa). Ez még szorosabb együttműködést jelent az SAP csapattal. Ami még meggyőzőbb az az, hogy két riport példány között tudunk szép diffeket<sup>2</sup> készíteni, adatra is és struktúrákra is. Ezzel egyrészt a tesztelést, másrészt a hibakeresését tudjuk segíteni [4]

A rendszer éves licensz díja 100-400 ezer Ft körül mozog, ez függ az átalakításoktól a felhasználók mennyiségétől és a modulok számának használatától

Az itt bemutatott dashboardok igazi nagyvállalat vezetőknek készültek, akik napi szinten több 10 vagy akár több 100, a vállalat szempontjából igen mérvadó döntéseket hoznak meg, így nagyon fontos, hogy a rendszer a leggyorsabban a legszükségesebb adatokat szolgáltassa az adott döntés meghozatala előtt.

Sajnos személyes véleményt nem tudok e rendszerekről mondani a fent említett probléma végett. Pedig szándékomban állt egy triál verzió vagy valami féle demo verzió kipróbálása, nagyon kíváncsi

<sup>2</sup> A **diff:** fájlösszehasonlító program, amely két bemeneti fájl közötti különbségeket írja a kimenetre.[5]

lettem volna, hogy mennyire összetett és bonyolult a kezelés és a felépítése, bár a videók alapján nem éppen kis falat megemészteni a használatát és "szakbarbárrá" válni bennük.

## **Döntéstámogató rendszerek a KKV szektorban**

A személyes érdeklődésem a téma iránt ebben a pontban teljesedik ki. Nap, mint nap találkozok emberekkel, akik a saját kis vállalkozásukat vezetik és próbálják túl élni, átvészelni a napjaink gazdasági hatásait. Kisebb nagyobb sikereik ellenére is, sajnos azt kell, hogy mondjam: egyhelyben topognak, és a túlélésért küzd nagyon sokuk. Nekik szeretnék segíteni azzal, hogy tudomásukra hozzam azt a tényt, hogy rengeteg döntésüket kevés információra támaszkodva hoznak meg és nagy segítségükre lehetnének még az INGYENES rendszerek is,csak sajnos kevesen tudnak a létezésükről és úgy gondolják, hogy a megérzésük és a kis "füzetük" többet segít nekik mint akármelyik rendszer tudna.

Lentebb található lesz egy beszélgetés részlet, amit az elmúlt hetekben folytattam egy egyéni vállalkozóval: Ferenccel, aki később a főnököm lett, Ő egyéni vállalkozó és egy családi vállalkozást vezet pest megyében. Mielőtt rátérnék a beszélgetésre és arra, hogy miért is lesz ez a beszélgetés részlet számomra és a dolgozat szempontjából fontos általánosan bemutatom, hogy mit is értünk KKV szektor alatt.

A KKV a kis- és középvállalkozások rövidítése. Egy magyar KKV átlagos mérete az EU régi országaihoz képest kicsi, 5 fő alatt van. 99,8%-a kis- és középvállalkozás, a KKV szektorban dolgozik az összes foglalkoztatott közel három negyede. Ez bizonyítja e szektor gazdasági súlyát. A társadalom széles rétegeinek megélhetése, jóléte függ a szektorba tartozó vállalkozások fennmaradásától és teljesítményétől. Az ide tartozó vállalatok nagyjából fele alig éli meg az 5. élet évét, legfőképp finanszírozási gondokkal küzdenek. Ezek a gondok legtöbbször visszavezethetők arra, hogy nem, vagy nem a megfelelő információkkal rendelkeznek a vezetők döntéseik meghozatala során. A döntések nem kellően megalapozottak, illetve azok utóhatásainak mérésére sem fordítanak kellő figyelmet. A szektor jellemzői közé tartozik, hogy nagy százalékban az alapító a vezető és a tulajdonos is megegyezik. Innovációra, akkor kerülhet sor, ha a finanszírozási problémák megoldódnak. Itt a bankrendszer kisebb átalakítása jelentené a megoldást véleményem szerint, mert kis vállalkozóként rettentő nehéz hitelhez esetlegesen uniós forrásokhoz jutni, bár kezdeményezések vannak mint például Széchenyi kártya.

Most, hogy nagyvonalakban bemutattam és érzékeltettem-e szektor gazdasági jelentőségét rátérnék a beszélgetésre.

*Mit gondolsz, nagy jelent*ő*sége van Magyarországon a KKV szektornak?* 

## *"Véleményem szerint nagyon sok vállalkozás üzemel Magyarországon így szerintem jelent*ő*s szerepük lehet a gazdásában."…F*

*…Ezt nagyon jól látod. Na de most arról kérdeznélek, hogy halottál-e valamilyen vállalatirányítási esetleg döntéstámogatási rendszerr*ő*l? Ha igen megneveznél párat!* 

*"Igazából nem is tudom, mir*ő*l beszélsz, nem igazán tudom, hogy mik ezek. Egyszer próbáltam egy Szufficit nev*ű *számlázó programot használni, de sajnos túl sok id*ő*be tellett mire nagyjából használhatóvá tettem, és nem is igazán segítette a munkám. Meg persze az office programokat használom nap, mint nap használom, ezek számítanak?"F* 

*Igazából, ha excel-ben csináltál valamiféle eladás beszerzés táblázatot, jegyezted az eladás dátumait, majd mikor beszerzésre került sor, ismét és megnézted az adatokat. Tulajdonképpen nevezhetjük azt a kis "rendszert" egy kezdetleges döntéstámogató rendszernek, de a piacon kapható szoftverek ennél jóval komplexebbek! De mit gondolsz, hogy hol alkalmazzák ezeket a szoftvereket és rendszereket?* 

## *"Szerintem a nagy multik, akiknek van pénzük ezekre."F*

*Itt megragadnám az alkalmat és elosztanám az egyik legnagyobb tévhitet a rendszerekr*ő*l, azt hogy drágák. Igen a komplex és sokoldalú szoftverek igenis drágák, de kaphatók olcsóbb, és ami szerintem a legfontosabb, vannak ingyenes szoftverek is.* 

#### *"Gondolom az ingyenesek nem érnek semmit!"F*

#### *Ezt gyorsan megtudhatjuk, mert készültem egy szoftverrel, aminek szerintem Te is hasznát vennéd!*

Be kell vallanom, hogy erre a beszélgetésre már készültem egy ideje, mert Ferenc panaszkodott nekem, hogy nehezen tudja nyílván tartani raktárkészletét, ugyanis egy olyan üzletet vezet, aminek elég széles a profilja: a kerékpáralkatrésztől a Suzuki szélvédőn át a motoros kesztyűig minden megtalálható a boltban. A fő profil a kerékpárok árulása és terjesztése, de mivel az üzletben a cikkek ilyen széles skálán mozognak, így arra gondolt vezet egy excel táblát. Ezzel nem is lett volna baj, de mikor a lekérdezésekre került a sor, hát ott bizony voltak gondok a megfelelő ismeretek nélkül. Így az én segítségemet kérte, mert emlékezett, hogy mondtam neki, hogy hol tanulok. Mondtam neki, hogy segítek, mert már elkezdtem ezt a dolgozatot és  $\ddot{\text{o}}$  is tud majd nekem segíteni.

Egy nagyon sokak által ajánlott rendszert mutattam neki, mely 1996 óta piacon lévő böngésző alapon működő rendszer az InetSoft gyöngyszeme Style Scope Free Edition.

Egy gyors regisztrációt követően és 101 mb-os fájl letöltése és telepítése után már használható is a rendszer. Elindítjuk, bejelentkezünk az accountunkal és már van is egy ingyenes vezetői dashboardunk.

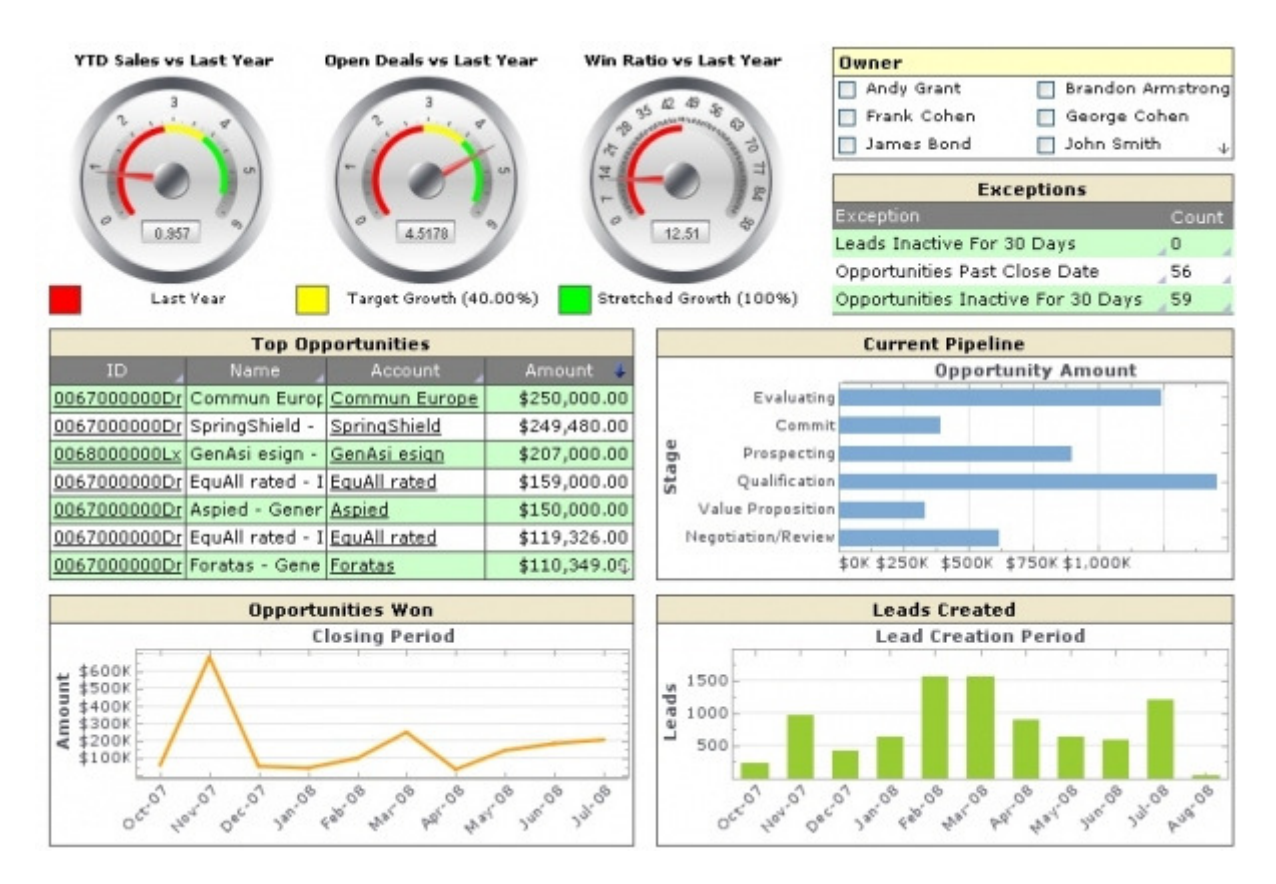

#### 4. ábra

Mikor bejelentkezünk, felkínálja, hogy hozzuk létre saját adatbázisunkat, melyet egy excel tábla segítségével tehetünk meg. Miután feltöltöttük, létre is hozza adatbázisunkat, melyből sokféle riportot, elemzést készíthetünk és vizualizálhatunk. Sajnos a programnak egy nagyon rossz tulajdonságát kellett tapasztalnom a saját káromon. Annak ellenére, hogy böngésző alapú az adatbázis tárolása nem felhő alapú, így amiket a laptopomon megcsináltunk azokat sajnos nem tudtuk elérni Ferenc gépén – csak kép formájában engedi exportálni vagy mailen elküldeni.

# A következő felület tárul

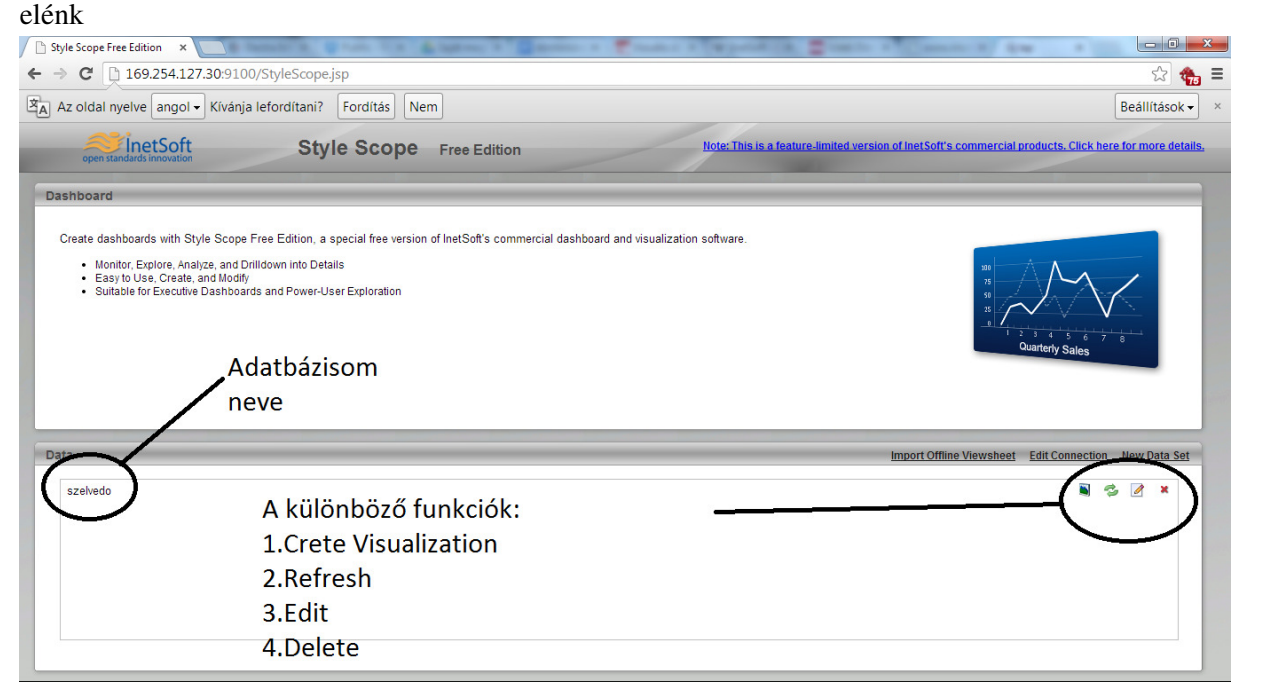

#### **5**. ábra

Itt már létrehoztam egy szélvédő nevű adatbázist melyre elkészítek 1-2 riportot a Create Visualization menü ponttal. Minden vizualizációnak egyedi nevet kell adnunk. Miután elkészítettem első kis lekérdezésemet, kellemesen csalódtam a programban, és rá kellett jönnöm arra, hogy ezt a programot egy KKV szektori kisebb vállalkozás vezetőjének ismernie kell! (Mint amilyen Ferenc) Elsőre is szembetűnő volt, hogy ez a program tulajdonképpen egy felturbózott excel előre megírt szkriptekkel és vizuális, én csak egy "kattingatós" weblapszerkesztőkhöz tudnám hasonlítani, mivel első benyomásra mellőzni lehet a programozói ismereteket és csak a logikánkra és a program használatára kell rájönnünk - és nagyon összetett lekérdezéseket és riportokat készíthetünk. Az elkészült riportokat ilyen módon tudjuk exportálni - vagy azonnal tudjuk nyomtatni vagy mailen elküldeni.

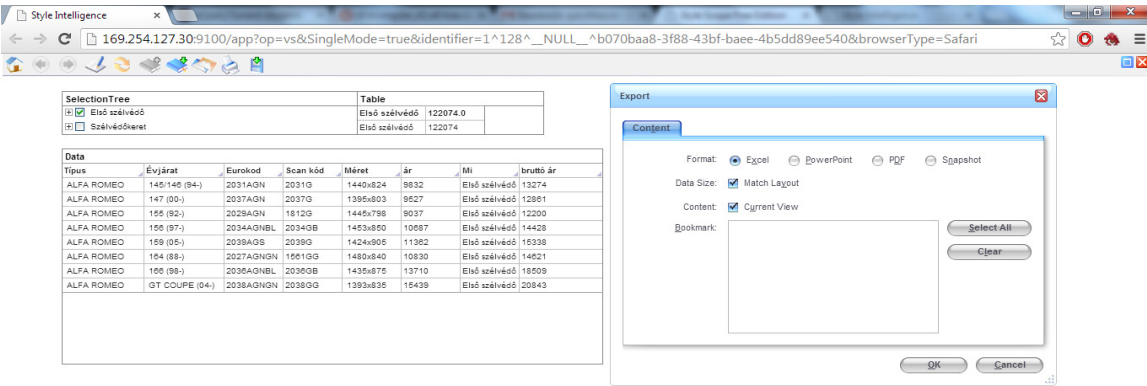

#### **6**. ábra

A 6. ábrán az a lekérdezés látható, amin, a próba képpen feltöltött alfa romeohoz raktáron lévő első szélvédő és szélvédő kereteinek listáját illetve summázott összegét láthatjuk, majd ennek exportálási módjait, ami lehet excel,powerpoint,pdf illetve snapshot. Ennek a feladatnak az elvégzése nekem az adatbázis feltöltésével (excel tábla bevitele a programba) és a lekérdezés ilyes fajta legenerálásához kb 3-5 perc kellett. Mint az első szélvédők listája és a summázott összegük valamint a keretek summázott összege. Ez Ferencnek kb 20-30 percet vett igénybe. Abba nem mennék bele, hogy miért tartott neki ennyi ideig, de csak annyi mondok, hogy az excel táblában csak keresett és függvényeket nem használt. Meglepődve nézte, hogy még ő megtalált 3 szélvédőt én már az egésszel készen is voltam. Itt már érződött az, hogy érdekelheti a rendszer alaposabb ismerete.

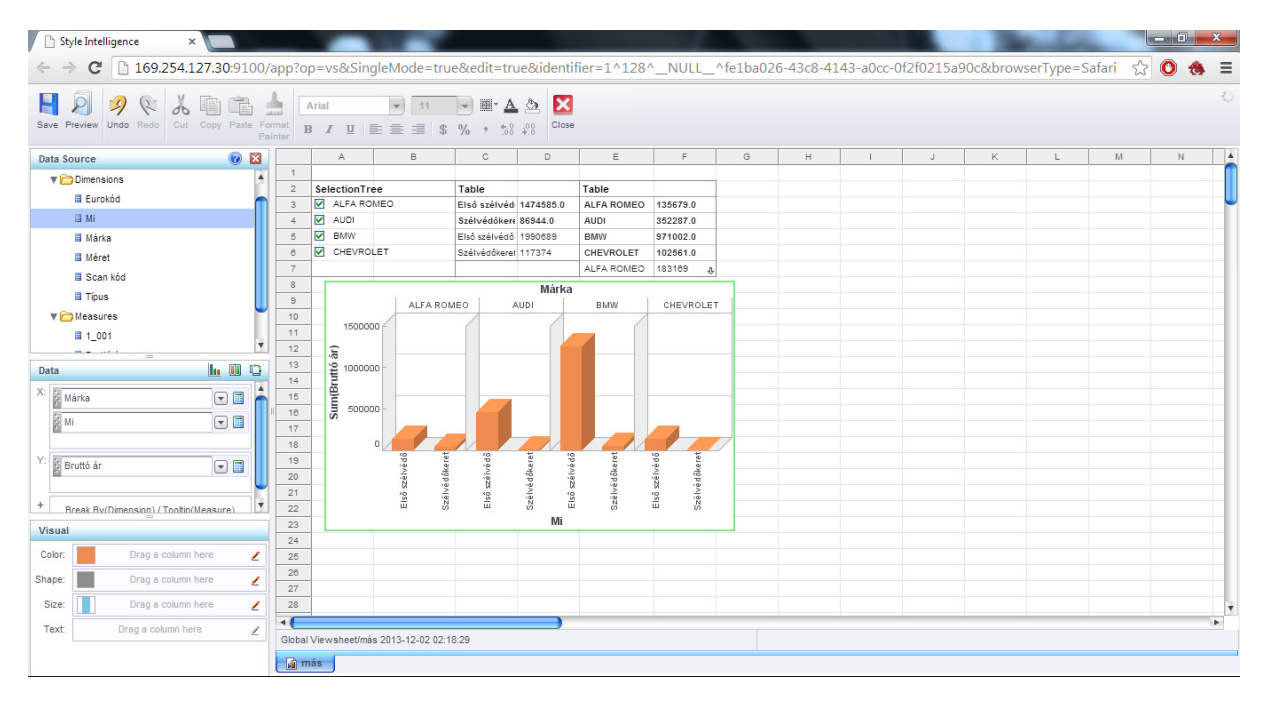

#### **7**. ábra

l

A fenti képen egy raktár részleg adatait látjuk. Alfa, Audi, BMW, és Chevrolet autókhoz találhatók abban az épületben szélvédők és keretek. A vizualizáció azt szemlélteti, hogy a raktárban találhatók üres helyek és egy átcsoportosítás segítségével még több hely szabadítható fel és egy újabb szállítmány rendelése esetén miből kellene rendelni ahhoz, hogy az arányok nagyjából kiegyenlítettek legyenek. Erre a feladatra Ferenc nem vállalkozott mivel az excel táblák sem voltak rendszerezve, ráadásul hiányosak is voltak. Egy kisebb leltár után és gépelés után rendelkezésünkre állt az excel tábla, amiből sikerült megmutatnom neki, hogy az ő kalkulációi miszerint BMW-ből is kellene rendelni úgymond megbukott. A grafikonon azért szerepel Summ(Bruttó ár)<sup>3</sup> mert kíváncsiak voltunk az összértékekre is így  $\rightarrow$ raktáron lévő \* bruttó ár képlettel dolgoztunk. Ezek után készítettünk még lekérdezéseket, hogy teszteljük mire nem képes a program, DE nem találtunk olyan feladatot a raktárkezelés és árufeltöltés "részlegnél" amit ezzel a rendszerrel nem tudtunk volna vizualizálni és megoldani. A többi lekérdezést, képet nem tölteném be - véleményem szerint a program merőben kimeríti azt, amire egy egyéni vállalkozó esetleg egy kisebb vállalat vezetője használná.

Ferenccel még sokat beszélgettünk arról, hogy invesztálna komolyabb rendszerekbe, de amíg ezt vagy e rendszer ingyenes társait nem "növi" ki, addig marad ezeknél, "De mindenképp használni fogom, *mert ezzel hátha jobb helyzeti el*ő*nyhöz jutok a versenytársaimmal szemben."F*

<sup>&</sup>lt;sup>3</sup> 7. ábrán látható grafikon Y tengelyének elnevezése

# **Konklúzió**

A dolgozatom irodalom kutatása során nagyon sok érdekes dologra bukkantam, amikre egyszerűen szinte legmerészebb álmaiban sem gondoltam volna. Viszont a legnagyobb pozitívum együtt járt a dolgozattal szemben egyik elvárásommal is, mégpedig megismertetni és elfogadtatni, a főnökömmel (aki egyben a riport alanyom is volt), azt a tényt, hogy ezeknek a rendszereknek igenis van helyük a KKV szektorban és tudják segíteni a mindennapi munkát. "A füzet+toll" ideje leáldozóban van mai világunkban, mert az üzleti szférában egy időpillanatban meghozott döntés sokkal jövedelmezőbb lehet, mint az elkövetkező kettőben. Így az az elvárás, hogy egy döntésünknél minél több hasznos adat álljon rendelkezésünkre, az a mai világban elengedhetetlen.

A Style Scope Free Edition bevezetésével remélhetőleg Ferenc helyzet előnybe kerülhet versenytársaival szemben, mert annyi bebizonyosodott ez idő alatt is, hogy munkaórákat takarított meg, csak azzal, hogy ésszerűen és logikusan használta ezt a fajta döntéstámogató rendszert, így több időt tudott vállalkozásának fejlesztésére és a családjára fordítani.

## **Források és irodalom jegyzék**

- 1. http://hu.wikipedia.org/wiki/D%C3%B6nt%C3%A9st%C3%A1mogat%C3%B3\_rendszer#To v.C3.A1bbi\_inform.C3.A1ci.C3.B3k (2013. november 4.)
- 2. http://www.biprojekt.hu/Dontestamogato-rendszer.htm 2007, október, Biprojekt
- 3. http://computerworld.hu/computerworld/vizualis-dontestamogatas.html(2011. szeptember 9.)
- 4. http://dwbi.blog.hu/2011/03/19/sap\_businessobjects\_xi\_4\_0\_elso\_tapasztalatok (2011.03.19)
- 5. http://hu.wikipedia.org/wiki/Diff ( 2013. március 9.)
- 6. www.youtube.com
- 7. www.ksh.hu
- 8. www.google.com
- 9. Sántáné-Tóth E., Biró M., Gábor A., Kő A. és Lovrics L., (szerk.: Sántáné-Tóth E.), "Döntéstámogató rendszerek", PANEM Könyvkiadó, Budapest, 2008. 408 old.

## Ábra jegyzék

- 1. Screenshot a Magyar Posta Dashbordjáról http://i.web4.hu/apix\_collect/1109/vezetoi-dashboardok/vezetoidashboardok screenshot 20110909090310 nfh.jpg
- 2. MicroStrategy felhasználói felületéről készült screenshot.
- 3. Screenshot a SAP Bussines Objects felhazsnálói felületéről http://m.cdn.blog.hu/dw/dwbi/image/2011/BO4\_home.png
- 4. Style Scope egy előre gyártott lekérdezése, azt mutatja meg, hogy ezzel az ingyenes szoftverrel igenis lehet komoly vizualizációt létrehozni. http://i.web4.hu/apix\_collect/1109/vezetoi-dashboardok/vezetoidashboardok\_screenshot\_20110909090337\_nfh.jpg
- 5. Saját készítésű kép a Style Scope felhasználói felületéről
- 6. Saját készítésű kép az első megoldandó feladat megoldásáról.
- 7. Saját készítésű kép a második probléma vizualizálására.